## *Anleitungen & Hinweise Pyramiden – Abi-Aufgabe GeoGebra-Tutorials*

## **Veranschaulichung:**

Abituraufgabe 2005,

Analytische Geometrie, Pyramide <https://www.geogebra.org/m/ye8sdwgh> oder im GeoGebra-Book: https://www.geogebra.org/m/pxsvwtfi

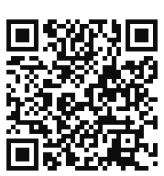

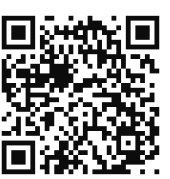

## **Pyramiden – Visualisierung einer Abituraufgabe**

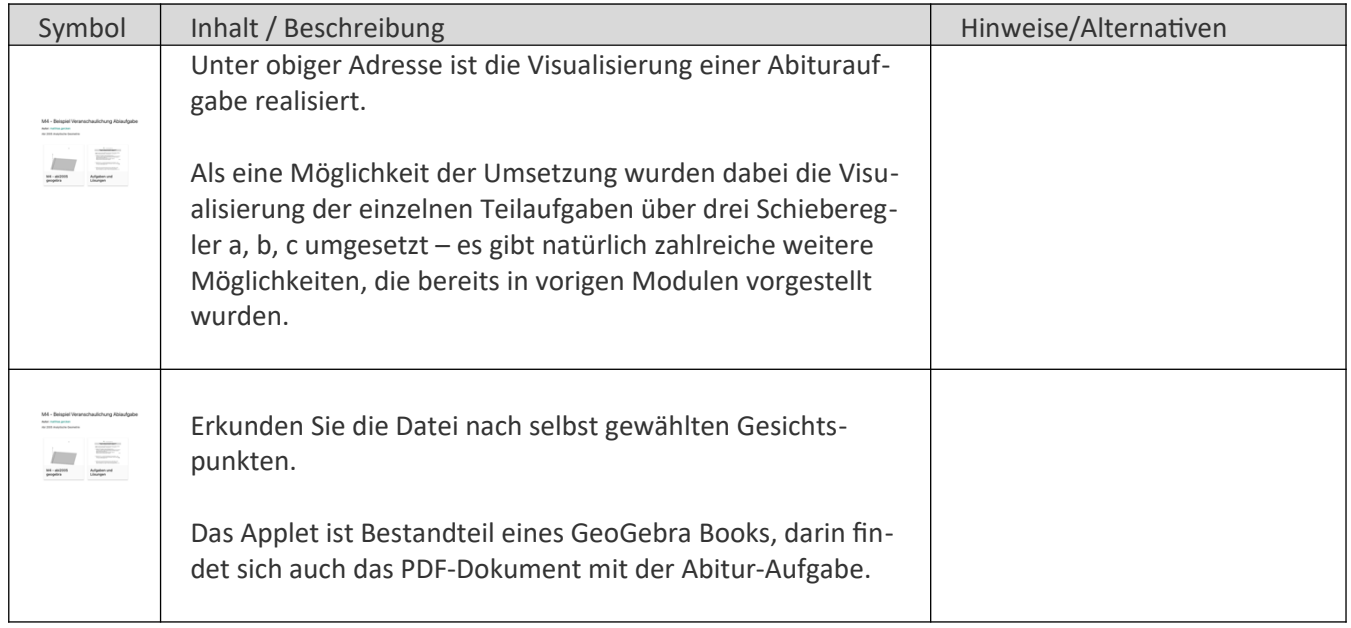

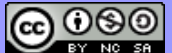